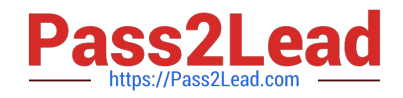

# **1Z0-1057-22Q&As**

Oracle Project Management Cloud 2022 Implementation Professional

## **Pass Oracle 1Z0-1057-22 Exam with 100% Guarantee**

Free Download Real Questions & Answers **PDF** and **VCE** file from:

**https://www.pass2lead.com/1z0-1057-22.html**

100% Passing Guarantee 100% Money Back Assurance

Following Questions and Answers are all new published by Oracle Official Exam Center

**C** Instant Download After Purchase **83 100% Money Back Guarantee** 

- 365 Days Free Update
- 800,000+ Satisfied Customers  $603$

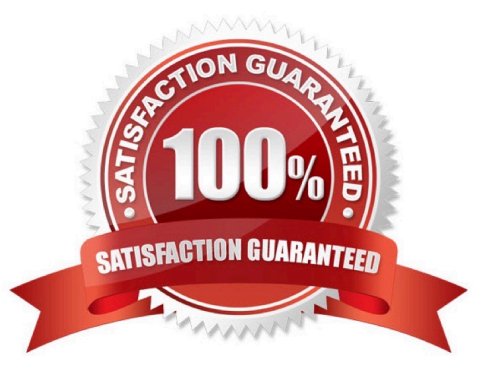

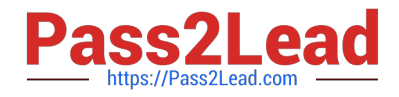

#### **QUESTION 1**

Identify the attribute of a project type that determines if expenditure items are billable, and the amount type to be used as the basis for transfer pricing. (Choose the best answer.)

A. work type

B. event type

- C. cost type
- D. expenditure type

Correct Answer: A

Reference

https://docs.oracle.com/cloud/latest/projectcs\_gs/OAPFM/OAPFM1125361.htm#OAPFM1125277 (what\\'s a work type?)

In billing, you can use work types to classify work for the following purposes:

To determine the default billable status of expenditure items. To classify cross-charge amounts into cost and revenue for cross-charge transactions. Tip: To use work types to determine whether an expenditure item is billable you must set the

profile option Work Type Derived for Expenditure Item to Yes.

When you create or import expenditure items, the default work type is inherited from the associated task. Tasks, in turn, inherit work type values from parent tasks and ultimately from the project. Project types determine the default work type

value for projects and project templates.

### **QUESTION 2**

Your customer has the following setups on the project plan type that they are using for their projects: Use Task Planned Dates as Task Assignment Dates = Yes Automatically Roll Up Task Planned Dates = Yes Synchronize Task Transaction Dates with Planned Dates = No With these setups in place, you perform the following actions:

1.

 Create a new subtask (Sub Task 1) with a start date of 15-Jun-2016 on the project that has as start date of 01-Jul-2016.

#### 2.

 Create another new subtask (Sub Task 2) after the previous action is saved. What would the correct behavior of the application be after these actions? (Choose the best answer.)

A. After the creation of Sub Task 1, Project Start Date would remain unchanged as 01-Jul-2016 and Sub Task 2 would be created with 15-Jun-2016.

B. After the creation and saving of Sub Task 1, Task Start Date would be changed to 01-Jul-2016 and Sub Task 2 would

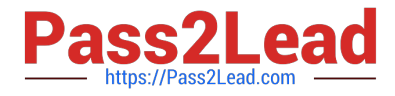

be created with 01-Jul-2016.

C. After the creation of Sub Task 1, Project Start Date would be changed to 15-Jun-2016 and Sub Task 2 would be created with 15-Jun-2016.

D. Project Start Date would remain unchanged as 01-Jul-2016 for both actions but the start dates on both subtasks would remain 15-Jun-2016.

Correct Answer: C

Ref: https://docs.oracle.com/en/cloud/saas/project-portfolio-management/19b/oapjf/manage- project-plan-tasks-and-taskassignments.html#OAPJF75076

#### **QUESTION 3**

Which two statements are true about the cross-charge method, Borrowed and Lent?

A. This method creates accounting entries that move an amount equal to the transfer price between the provider and receiver organizations within a legal entity.

- B. Costs or revenue are shared based on transfer price rules with this method.
- C. You must set up the contract business unit to use this method.
- D. This method creates a formal internal invoice.

#### Correct Answer: AB

Ref: https://docs.oracle.com/en/cloud/saas/project-portfolio-management/19b/oapjc/process- project-costtransactions.html#OAPJC284872

What\\'s a borrowed and lent processing method?

A method of processing cross-charge transactions that generates accounting entries to share revenue or transfer costs from the provider organization to the receiver organization within a legal entity. An internal invoice isn\\'t created but costs

or revenue are shared based on the transfer price rules. This method provides a financial view of the performance of an organization.

### **QUESTION 4**

Your customer wants to see how quantity, cost, and revenue amounts are automatically distributed by using Spread Curve. Identify two period options that are available for this purpose. (Choose two.)

- A. Calendar Types
- B. Project Accounting Periods
- C. Accounting Periods
- D. PA Calendar

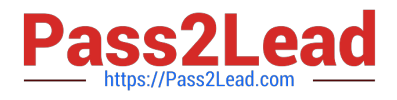

E. PA-GL Periods

Correct Answer: BC

Reference https://fusionhelp.oracle.com/helpPortal/topic/TopicId\_P\_87F467307D50416BE040D30A68816855 Spread curves let you distribute quantity, cost, and revenue amounts automatically across accounting or project accounting periods. You assign a spread curve to each resource class. Planning resources (in the planning resource breakdown structure) inherit the spread curve setting from the associated resource class. You can change the spread curve for the planning resource and for any corresponding task assignments, or budget or forecast lines.

### **QUESTION 5**

Your customer has separate organizations to maintain indirect, capital, and billing types of projects. Identify the two setups that can be used to fulfill this requirement. (Choose two.)

- A. Project Type
- B. Business Unit
- C. Project Organization Classification
- D. Organization Tree
- E. Project Accounting Business Function
- Correct Answer: CD

Reference https://docs.oracle.com/cloud/latest/projectcs\_gs/FAPFM/FAPFM1225328.htm

[Latest 1Z0-1057-22 Dumps](https://www.pass2lead.com/1z0-1057-22.html) [1Z0-1057-22 Practice Test](https://www.pass2lead.com/1z0-1057-22.html) [1Z0-1057-22 Braindumps](https://www.pass2lead.com/1z0-1057-22.html)